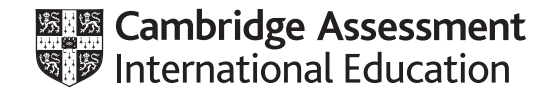

# **Cambridge IGCSE ™**

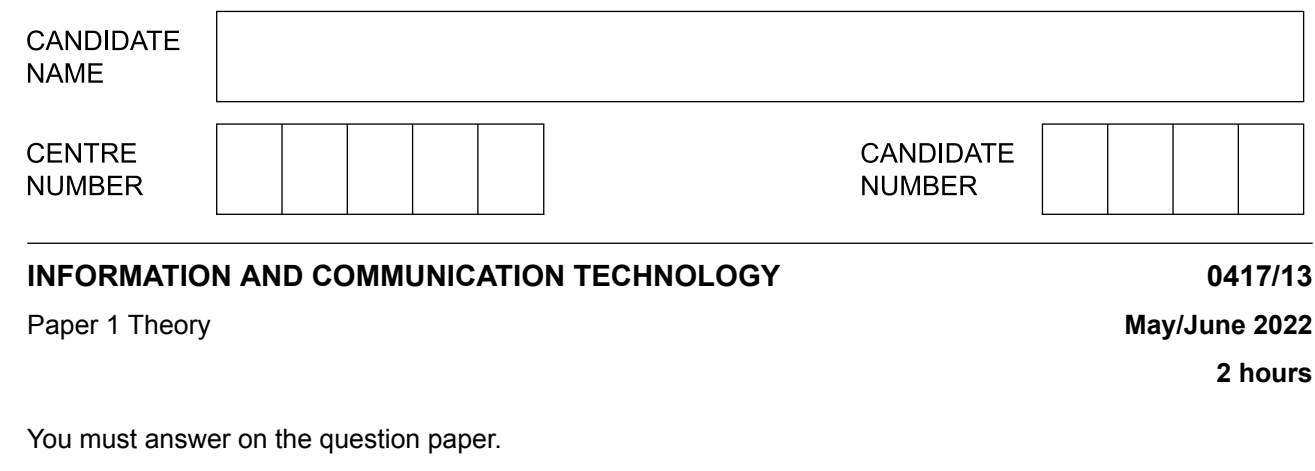

No additional materials are needed.

### **INSTRUCTIONS**

- **•** Answer **all** questions.
- **•** Use a black or dark blue pen.
- **•** Write your name, centre number and candidate number in the boxes at the top of the page.
- **•** Write your answer to each question in the space provided.
- **•** Do **not** use an erasable pen or correction fluid.
- **•** Do **not** write on any bar codes.
- **•** You may use an HB pencil for any diagrams, graphs or rough working.

#### **INFORMATION**

- **•** The total mark for this paper is 100.
- The number of marks for each question or part question is shown in brackets [ ].<br>• No marks will be awarded for using brand names of software packages or bardwa
- **•** No marks will be awarded for using brand names of software packages or hardware.

This document has **16** pages. Any blank pages are indicated.

**www.xtrapapers.com**

**1** Circle **two** storage devices.

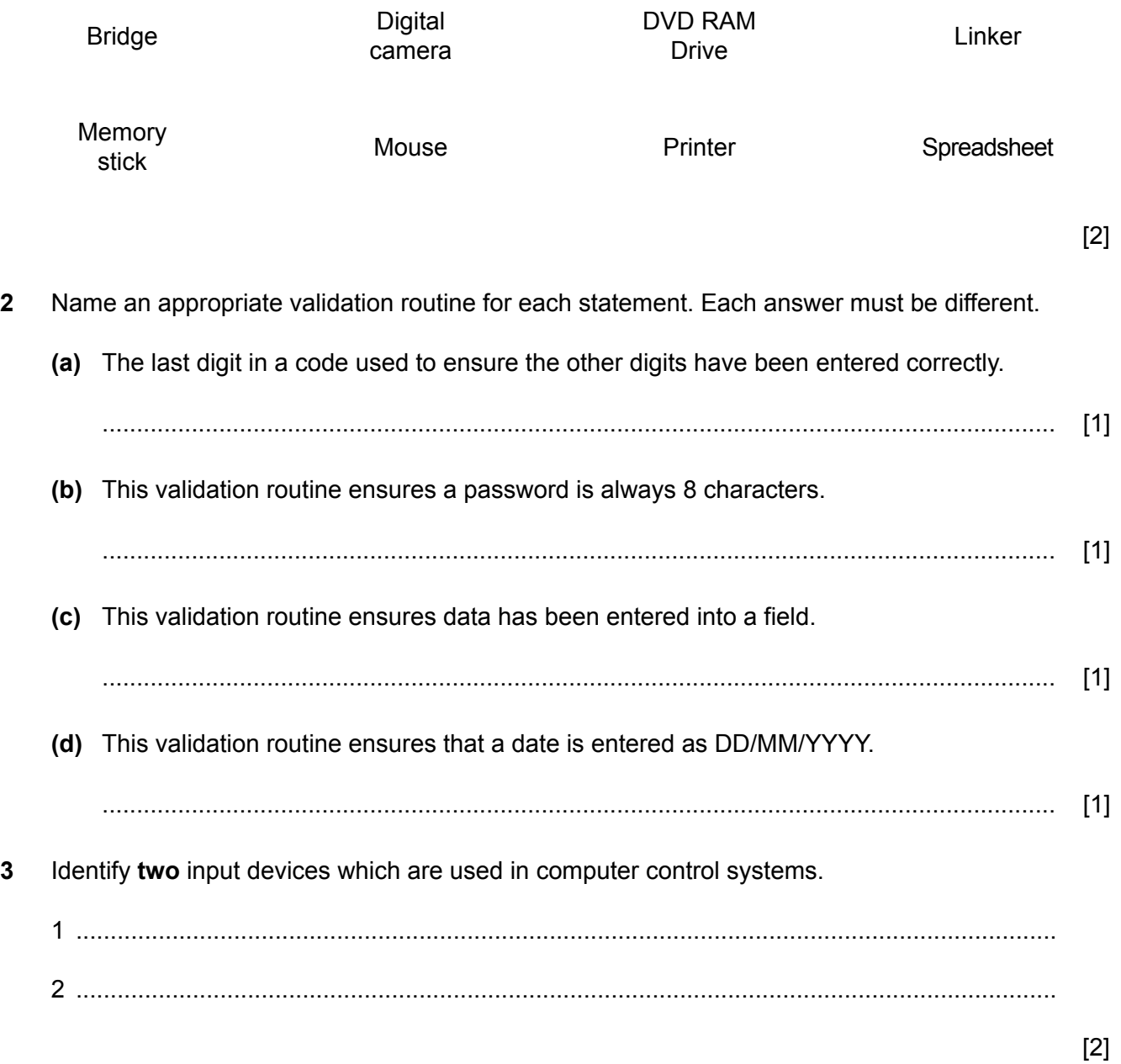

- Computers can store data in the cloud rather than using storage devices in the computer. 4
	- (a) Describe three benefits of storing data in the cloud.

 $\lceil 3 \rceil$ 

(b) Describe three drawbacks of storing data in the cloud.

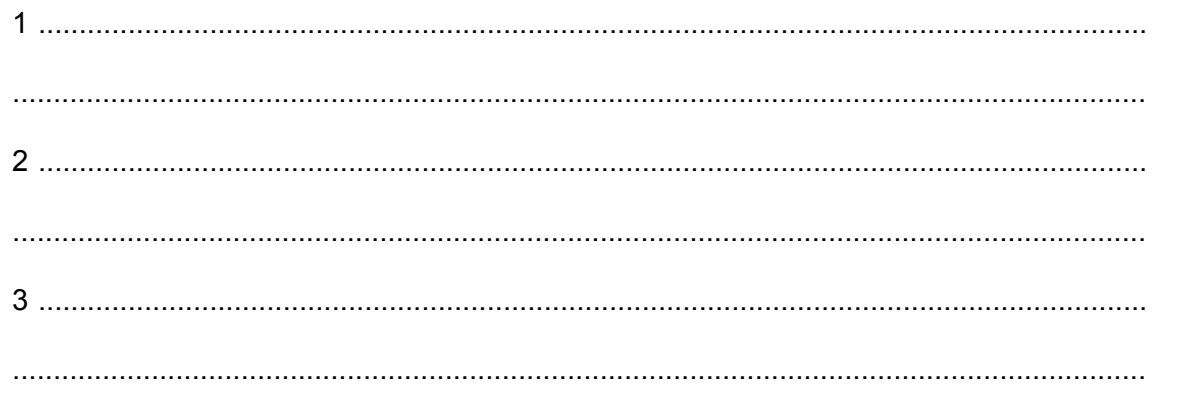

 $[3]$ 

The manager of a cinema has purchased a new booking system. There are 26 rows in the cinema  $5\phantom{1}$ with 20 seats on a row. Each seat is identified by a unique ID. The seat ID consists of the row letter followed by the position of the seat on the row. An example of the seat on row F position 12 would be F12.

He is setting up a test plan to test the system.

(a) Write down one example of each of the following types of test data. The answers must be different in each case.

 $[2]$ 

(b) When a ticket is produced for the new system it contains a QR code.

Here is an example of a QR code.

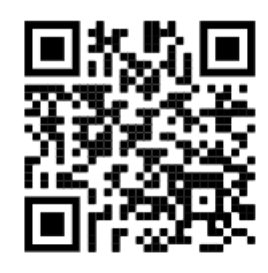

 $\overline{\mathbf{A}}$ 

Describe the benefits of using a QR code.

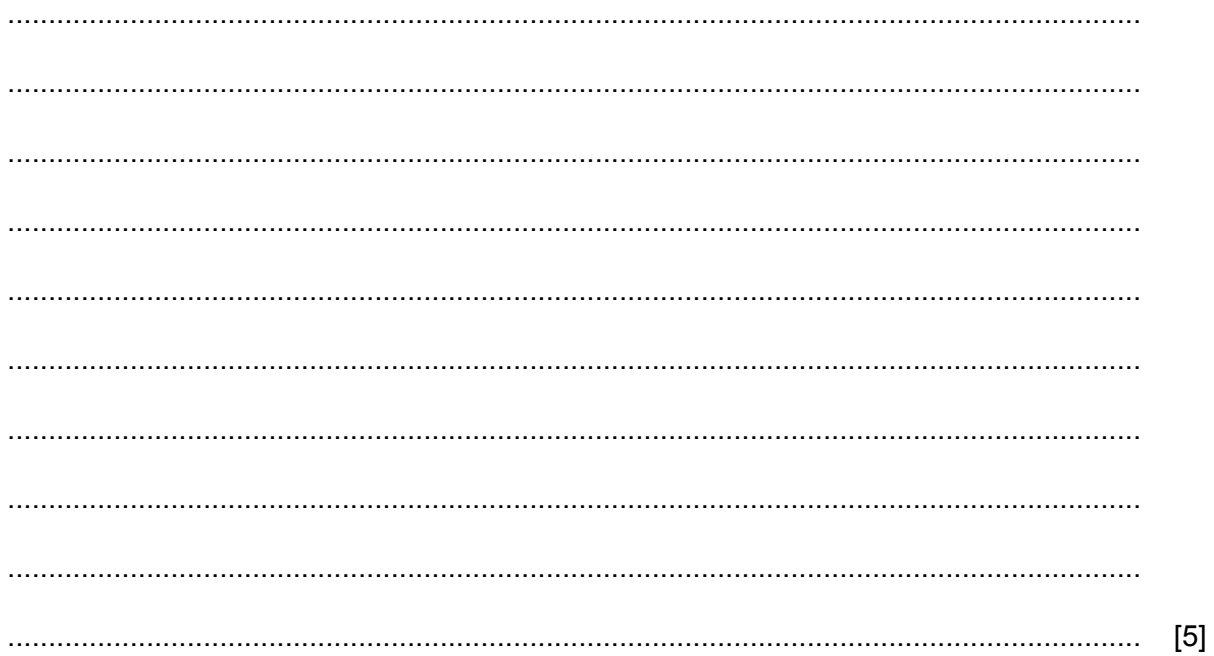

(c) Discuss the advantages and disadvantages of using manual booking systems rather than online booking systems.

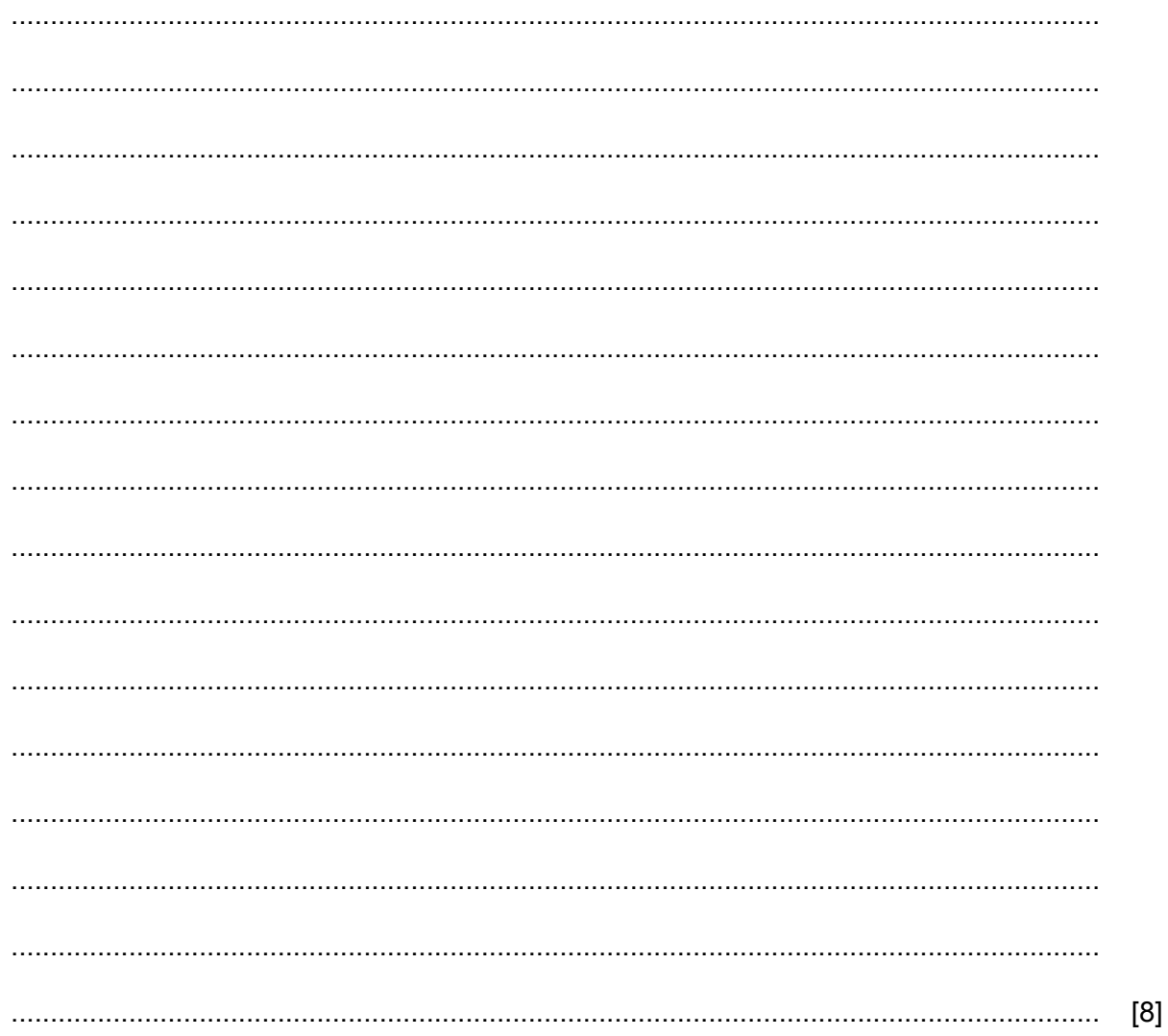

Eye strain is one of the health issues associated with using computers. (a) Explain three causes of eye strain when using computers. (b) Identify four methods of reducing the effects of eye strain. 

 $[4]$ 

 $\lceil 3 \rceil$ 

6

- $\overline{7}$ Tawara Stores has realised that the number of people shopping for food online has increased over the past few years.
	- (a) Discuss the advantages and disadvantages to the customer of shopping for food online.

(b) Tawara Stores are also aware that many current websites do not cater for older people. They intend to create a version of their website for this audience.

Describe the features of this website to meet the needs of an older audience, giving reasons for your choice of features.

 $[4]$ 

Tawara Hotel uses magnetic stripe cards to allow guests access to their bedrooms. The hotel is  $\mathbf{a}$ changing the electronic lock it uses on its bedroom doors so the lock can work with RFID cards.

Compare the use of magnetic stripe cards and RFID cards for key entry. Your answer must include similarities and differences

 $[6]$ 

- 9 The Internet of Things (IoT) allows devices as well as computers to connect to the internet using a router. Each device uses an IP address.
	- (a) Explain what is meant by an IP address.

(b) Explain how a router sends data packets to another network.

(c) The network has a firewall.

Explain why a firewall is needed.

- 10 Both the internet and the intranet are used for communication.
	- (a) Define the terms internet and intranet.

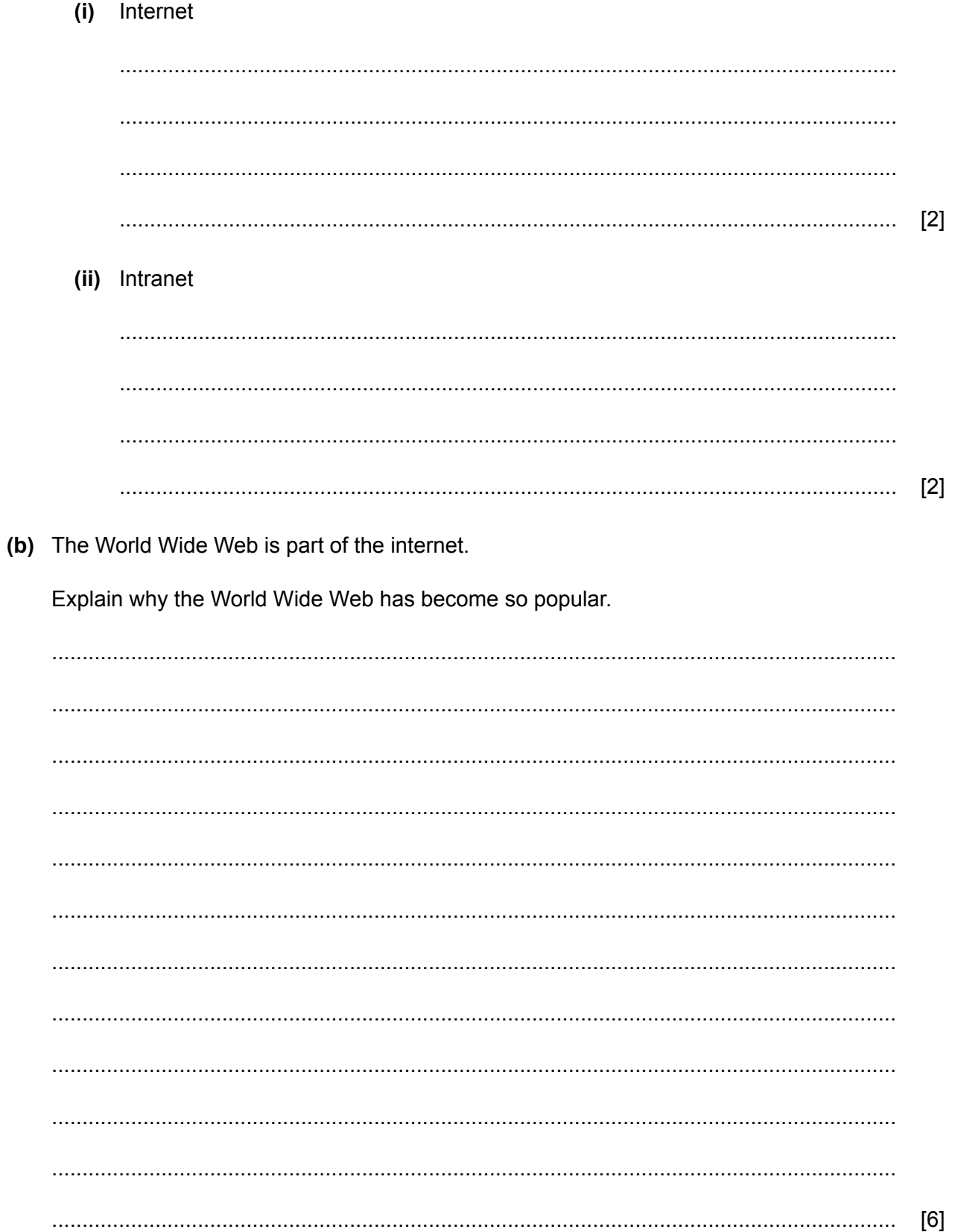

11 An image has been taken of a bird watcher and a bird. The original image has been saved as a jpg file type. You have been asked to remove parts of the image to just show the bird and to save it as a png file type to become the new image.

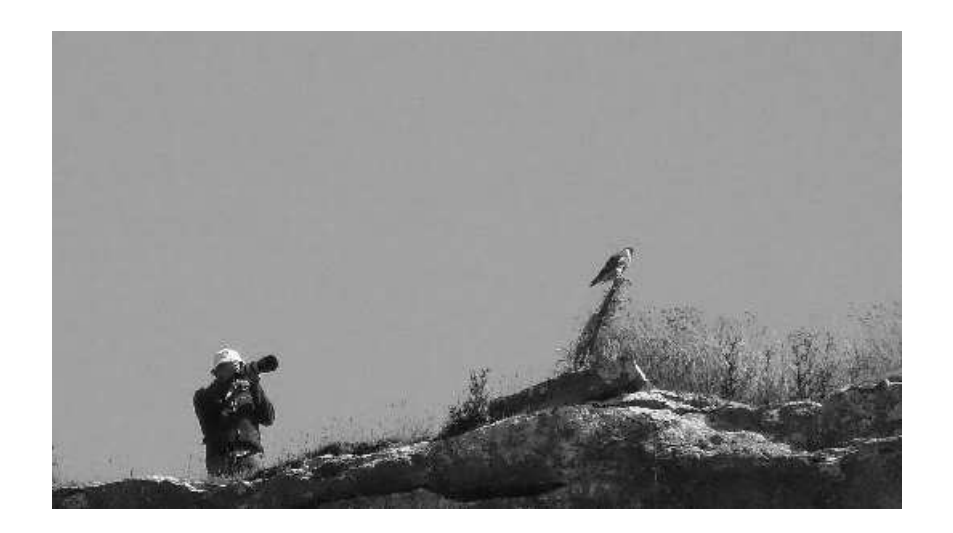

Original image

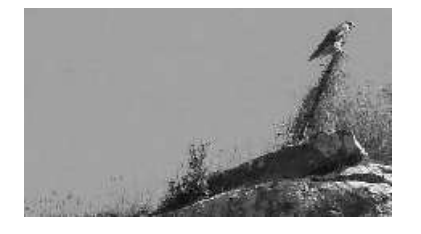

## New image

(a) Explain the steps needed to change the original image to the new image.

 $[4] \centering \label{def:3}$ 

(b) Explain the differences between a jpg and a png file type. 12 The protection of personal data is important as many transactions are carried out online. (a) Explain how to avoid inappropriate disclosure of personal data. 

(b) Controlling the freedom of speech is part of policing the internet.

Discuss whether the internet should be policed or not.

 $13$ 

13 In a college library if a book is not available students can reserve the book. When the book becomes available the librarian needs to inform the student. He does this by typing a letter and printing it. He has a database of students and has decided that in future he will use mail merge to produce the letters.

Give four advantages of using mail merge instead of typing out the letter each time.

 $[6]$ 

14 People can manage their banking transactions using the internet. However, if the internet signal is poor telephone banking can be used.

A person wishes to use telephone banking without speaking to an operator to transfer money from one bank account to another.

Describe the steps needed to do this.

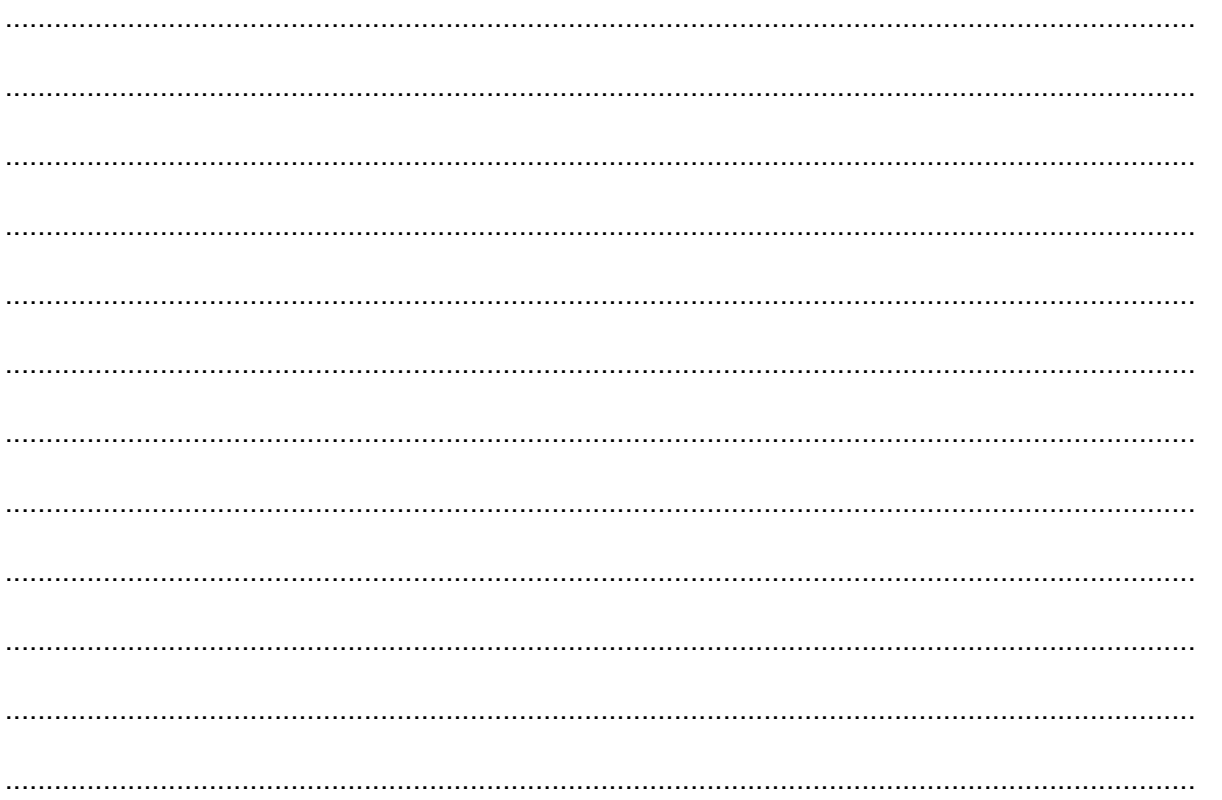

# **BLANK PAGE**

# **BLANK PAGE**

Permission to reproduce items where third-party owned material protected by copyright is included has been sought and cleared where possible. Every reasonable effort has been made by the publisher (UCLES) to trace copyright holders, but if any items requiring clearance have unwittingly been included, the publisher will be pleased to make amends at the earliest possible opportunity.

To avoid the issue of disclosure of answer-related information to candidates, all copyright acknowledgements are reproduced online in the Cambridge Assessment International Education Copyright Acknowledgements Booklet. This is produced for each series of examinations and is freely available to download at www.cambridgeinternational.org after the live examination series.

Cambridge Assessment International Education is part of Cambridge Assessment. Cambridge Assessment is the brand name of the University of Cambridge Local Examinations Syndicate (UCLES), which is a department of the University of Cambridge.